## Making Games without an Engine

Aidan Hall

March 21, 2024

#### What are we Talking About?

- ▶ Most game developers use large, general-purpose game engines like Unity and Unreal, even for small and simple games.
- $\blacktriangleright$  These provide helpful features like scene editors, physics simulation and asset stores.
- ▶ We're going to throw all that away.

#### What does that Mean?

- ▶ Making games with just code, and basic libraries.
- ▶ Implement necessary engine functionality ourselves, in addition to normal gameplay code.
- ▶ Alternative title: Making your own Game Engine.

#### Problems

- ▶ Things engines would deal with for you.
	- ▶ Physics
	- ▶ Scene management
	- $\blacktriangleright$  Rendering
- $\blacktriangleright$  Potentially harder to port (especially true of  $C_{++}$ ).
- ▶ Slows development down.

*A user can think they understand what they are doing, but they're really just copy-and-pasting code around. Programming thus becomes akin to magical rituals: you put certain bits of code before other bits, and everything seems to work.*

– Jason L. McKesson, Learn Modern 3D Graphics Programming.

#### **Motivation**

- $\blacktriangleright$  Learn how engine functionality is implemented.
- ▶ There's a satisfaction to understanding how games work at a deeper level.
- ▶ Acquire more general game development skills, rather than being tied down to a specific engine or language.
- $\blacktriangleright$  Might be all you need.
- $\blacktriangleright$  Much less work to make a specialised engine.
- $\blacktriangleright$  Not constrained by the engine.

### **Examples**

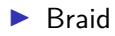

#### ▶ Minecraft

▶ My games

## Structuring Games

▶ Game engines provide the structure for what happens in a game on each frame, and a mechanism to add functionality.

 $\blacktriangleright$  In Unity, attach scripts to objects in the scene.

 $\blacktriangleright$  There is always a main loop that defines this structure.

 $\blacktriangleright$  It usually takes this general form:

```
int main() {
    while (!GameOver()) {
      ReadInput();
       SimulateWorld();
      DrawToScreen();
    }
  }
▶ But how is the data organised?
```
## Data-Oriented Design

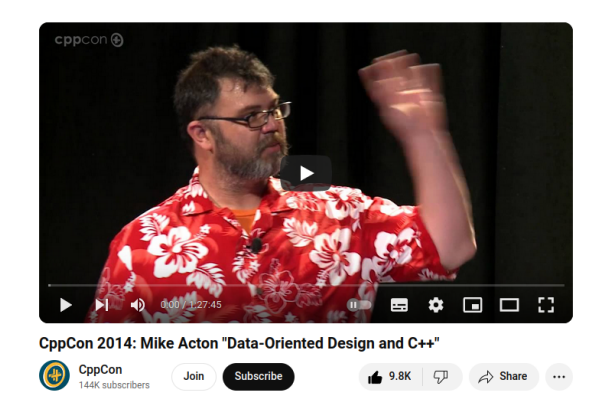

- ▶ "The only purpose of any code is to transform data."
- $\triangleright$  By focusing on the data, we can write programs that are simpler and more efficient.

# Entity Component Systems

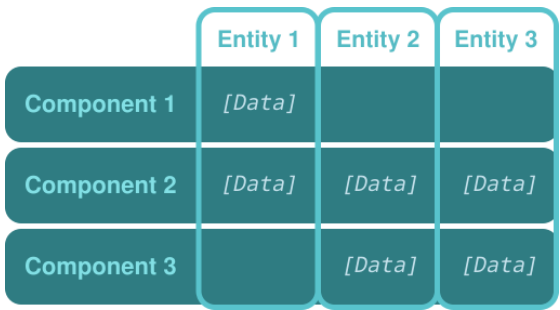

Entities Individual objects in a game world.

Components Plain data attached to specific Entities.

- ▶ E.g. Vec2 position, Vec2 velocity, int health.
- Systems Functions that apply a transformation to every Entity with a certain set of Components.
	- ▶ E.g. Move an Entity: position += velocity

# Snowmen Sledding

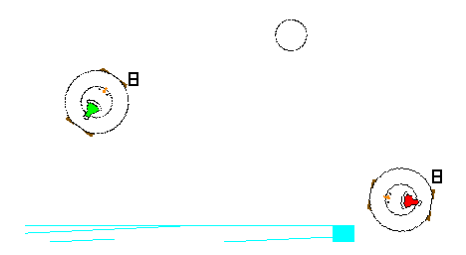

- ▶ Based on my own "Tiny ECS", TECS (c. 300 loc).
- ▶ Made with Raylib, so it runs on Windows & Linux!
- ▶ KeyboardInput component: Expresses game controls as data.

## Retro Consoles

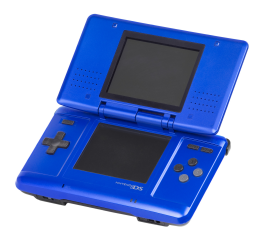

- ▶ Older hardware can't run large game engines, or managed languages like  $C#$  and Python.
- ▶ You have to use a native-compiled language (or assembly!) to make games for these systems.
- $\blacktriangleright$  There may be platform-specific constraints a game engine designer didn't account for.

## Magic Battle

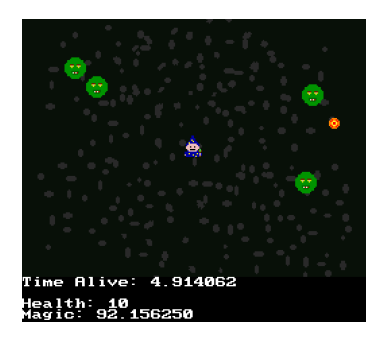

- ▶ A DS game, made using libnds.
- ▶ Created with TECS.
- ▶ No floating point hardware: Used fixed point instead.

# Making Games in  $C_{++}$ : Building

- $\blacktriangleright$  C++ is a standardised language, with several implementations.
	- $\triangleright$  GCC
	- ▶ MSVC
	- ▶ LLVM/Clang
- ▶ There are also several build systems:
	- $\blacktriangleright$  Make
	- ▶ Visual Studio
	- ▶ SCons
- $\triangleright$  Most of these are (effectively) platform-specific.
- $\triangleright$  CMake is a cross-platform build system that handles platform-specific details for us.
- ▶ It even supports cross-compilation.

Workshop

Windows winget install LLVM.LLVM Kitware.CMake MacOS brew install llvm cmake (requires Homebrew: https://brew.sh) Debian & Ubuntu sudo apt install llvm cmake

Thank You

Website https://aidan.sites.uwcs.co.uk Itch https://aidan-hall.itch.io